# **Kleines BWL-Lexikon**

### **Abstract: Hier finden Sie ein kleines BWL-Lexikon kostenlos als eBook im PDF-Format - Grundlegende Begriffe der Betriebswirtschaftslehre als PDF zum download.**

#### **Wirtschaft** :

Inbegriff aller planvollen menschlichen Tätigkeiten, die unter Beachtung des Ökonomischen Prinzips mit dem Ziel erfolgen, die an den Bedürfnissen der Menschen gemessene bestehende Knappheit der Güter zu verringern.

#### **Ökonomisches Prinzip** :

- > Erwerbsprinzip]
- > wirtschaftliches Prinzip]
- > Wirtschaftlichkeitsprinzip]

rationale Verhaltensmaxime für wirtschaftliche Handlungen. **Maximum-Version**: Die » Aktivität sei so angelegt, daß mit gegebenem Einsatz der Mittel (» Aufwand, » Kosten) das größtmögliche Ergebnis (» Ertrag, » Erlös) erzielt wird.

**Minimum-Version**: Die Aktivität sei so angelegt, daß ein bestimmtes Ergebnis (Ertrag, Erlös) mit dem geringstmöglichen Einsatz der Mittel (Aufwand, Kosten) erzielt wird. Gegensatz zum ö. ist das » Bedarfsdeckungsprinzip.

#### **Betrieb** :

Planvoll organisierte Wirtschaftseinheit in der Sachgüter und Dienstleistungen erstellt und abgesetzt werden.

#### **Auszahlung** :

Abgänge an liquiden Mitteln in einer Periode

#### **Ausgabe** : (= **Beschaffungswert**)

**Beschaffungswert** ist der Wert aller zugegangenen Güter und Dienstleistungen in einer Periode.

#### **Aufwand** :

Aufwand ist der in einer wirtschaftlichen Einheit entstehende Wertverzehr einer Periode.

**Einnahme** : (= **Umsatz** = **Erlös**)

Einnahme ist die in einer Periode vermarktete Leistung, unabhängig davon, wann diese erstellt wurde.

### **Einzahlung** :

Einzahlungen sind alle Zugänge an liquiden Mitteln in einer Periode, unabhängig von der Herkunft.

## **Ertrag** :

Ertrag ist der einer wirtschaftlichen Einheit zugerechnete Wertzuwachs einer Periode.

### **Grundkosten und Zweckaufwand** :

Der Zweckaufwand ist als kostengleicher Aufwand und die Grundkosten als aufwandsgleiche Kosten anzusehen, d.h. die Aufwendungen der Erfolgsrechnung sind deckungsgleich mit den ermittelten Kosten der Erfolgsrechnung. Es handelt sich also um Aufwendungen, die in der Periode des Produktionsfaktorenverbrauchs anfallen und der Erfüllung des Betriebszwecks dienen. Es gilt demnach :

### **Zweckaufwand = Grundkosten**

Beispiele : > Fertigungslöhne und Gehälter ; > Verbrauch von Verpackungsmaterial

## **Grundleistung** :

Die Grundleistung ist die vermarktete Leistung, soweit sie in der Abrechnungsperiode produziert wurde ; + Lagerzugang an Halb- u. Fertigware + aktivierte Eigenleistung.

#### **Kosten** :

Sie sind gewöhnlicher bewerteter **Güterverzehr** für die Erstellung und den Vertrieb der betrieblichen Leistung einer Periode.

## **Leistung** :

Leistung ist die periodengerechte, betriebsbedingte, bewertete **Erstellung von Gütern .** 

## **Zusatzkosten** :

Die Zusatzkosten (z.B. kalkulatorischer Unternehmerlohn, kalkulatorische Zinsen auf Eigenkapital) haben kein Äquivalent im Aufwand, da diese Positionen zwar betriebswirtschaftlich den Kosten zuzurechnen sind, handels- und steuerrechtlich aber Bestandteile des Gewinns sind.

### **Zweckertrag** :

Der Zweckertrag ist gleich der Grundleistung.

### **Zusatzleistung** :

Zusatzleistung ist verschenkte Leistung (z.B. Spenden von Waren, ehrenamtliche Tätigkeit).

### **Kapital** :

**betriebswirtschaftlich ist Kapital und Vermögen unterschiedliche Sichtweise desselben Tatbestandes.** Das Vermögen einer Unternehmung (»: Betrieb], I.) wird auf der Aktivseite der » Bilanz, das Kapital als Äquivalent (Gegenwert) des Vermögens auf der Passivseite erfaßt. **Kapital ist somit der abstrakte Wert von Ansprüchen der Kapitalgeber an das Bilanzvermögen und läßt seine Finanzierungsquellen erkennen**: Gesamt-Kapital minus » Fremd-Kapital = » Eigen-Kapital bzw. Reinvermögen. Die Aktivseite der Bilanz gibt Auskunft über die Kapital-verwendung in » Anlage- und » Umlaufvermögen.

## **Produktivität** :

Die Produktivität ist ein mengenmäßiger Maßstab für die Beachtung des ökonomischen Prinzips im Betrieb. Sie basiert dabei nicht auf einem fixierten Aufwands- oder Ertragsziel, sondern mißt die Relation zwischen mengenmäßigem Aufwand und Ertrag.

Produktivität = Ausbringungsmenge Faktoreinsatzmenge

Die Relation soll möglichst günstig sein.

Bsp. :

Eine AG fertigt mit 100 Arbeitern 4000 Koffer pro Tag. Wie hoch ist die Produktivität ?

 $P = 4000 / 100 = 40$  Koffer /Tag / Mitarbeiter

## **Liquidität** :

Liquidität ist die Fähigkeit eines Betriebes, den Zahlungsverpflichtungen nachzukommen. Illiquidität, als Gegensatz zur Liquidität liegt dann vor, wenn der Betrieb nicht seine vollen Zahlungsverpflichtungen erfüllen kann und auch kein Geldgeber beriet ist, den erforderlichen Betrag für die Erfüllung dieser Verpflichtungen bereit zu stellen. **Illiquidität ist grundsätzlich Konkursgrund**.

## **Die Liquidität eines Betriebes ist abhängig von** :

- dem vorhandenen Bestand an Geld und Guthaben auf den Konten
- den zu erwartenden Geldeingängen
- dem zukünftigen Geldabfluß

## **Man unterscheidet drei Stufen** :

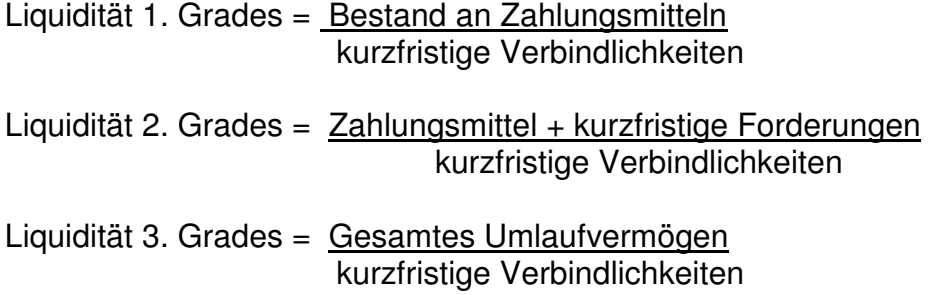

## **Wirtschaftlichkeit**

Relation, die das Verhältnis von »:**Ertrag]** bzw. »:**Leistung]** und »:**Aufwand]** bzw. »:**Kosten**] zum Ausdruck bringt, **ohne eine Aussage darüber zu machen, ob Optimalität oder das »:ökonomische Prinzip verwirklicht ist**. Durch Gegenüberstellung von **Soll-w.** zu **Ist-w.** oder Überführung in eine **Mengen- und Preiskomponen**te kann die Aussagekraft der W. erhöht werden. Zu » Planungen und Entscheidungen über » Investitionen werden Wirtschaftlichkeits-rechnungen angestellt (» Investitionsrechnung).

## **Die Soll-Ist Wirtschaftlichkeit** :

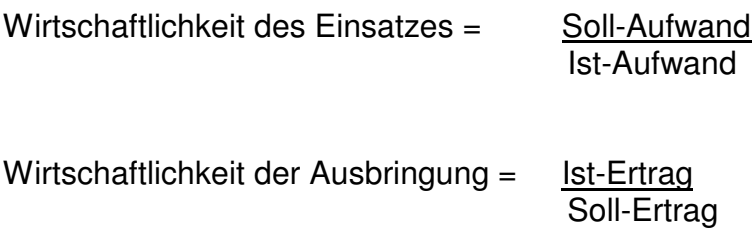

## **Input- /Output - Wirtschaftlichkeit** :

Wirtschaftlichkeit = Ist-Ausbringungswert

Ist-Einsatzwert

#### **Rentabilität** :

Die Kennzahl >>Rentabilität<< beruht neben dem ökonomischen Prinzip auf dem Ziel der Gewinnerzielung. Es ist also nur für Betriebe mit erwerbswirtschaftlicher Zielsetzung anwendbar.

Rentabilität wird als Prozentsatz des Gewinns zum Kapital ermittelt :

Rentabilität = Gewinn  $x$  100 Kapital

Das Gewinnziel entspricht dem Ziel, eine möglichst hohe Rentabilität des Eigenkapitals zu erwirtschaften. Daher muß in der Formel anstelle des Begriffs >>Kapital<< >>Eigenkapital<< stehen. Man spricht nun exakter von Eigenkapitalrentabilität.

### **Eigenkapitalrentabilität** = (Gewinn - Unternehmerlohn) x 100 **Eigenkapital**

#### **Eigenkapital** :

>> Reinvermögen]

In Geldwerten ausgedrückte Anteile der Unternehmer oder Gesellschafter am »:Betrieb]. Gegenüber dem »:Fremdkapital ist Eigenkapital mit bestimmten Herrschaftsrechten, z.B. Anspruch auf Gewinnbeteiligung, aber auch Pflichten, z.B. Verlustübernahme, ausgestattet. Bei »:Aktiengesellschaften] spricht man von Beteiligungskapital, da das Eigenkapital den außerhalb der Unternehmung (»: Betrieb) stehenden Aktionären gehört. Das bilanzielle (»: Bilanz) Eigenkapital setzt sich für eine Aktiengesellschaft zusammen aus »:Grundkapital] ausstehende »:Einlagen auf das Grundkapital + »:Rücklagen] +/ Bilanzgewinn/-verlust.

**Kapital** :

## z.T. auch > Vermögen

**Betriebswirtschaftlich ist Kapital und » Vermögen unterschiedliche Sichtweise desselben Tatbestandes**. Das Vermögen einer Unternehmung (» Betrieb.) wird auf der Aktivseite der » Bilanz, das Kapital als Äquivalent des Vermögens auf der Passivseite erfaßt. Kapital ist somit der abstrakte Wert von Ansprüchen der Kapitalgeber an das Bilanzvermögen und läßt seine Finanzierungsquellen erkennen: Gesamt-Kapital. minus » Fremd-Kapital = » Eigen-Kapital bzw. Reinvermögen. Die Aktivseite der Bilanz gibt Auskunft über die Kapital-verwendung in Anlage- und Umlaufvermögen.

### Gesamtkapitalrentabilität = (Gewinn - Unternehmerlohn + Fremdkapitalzins) x 100 Eigenkapital + Fremdkapital

Umsatzrentabilität  $=$  Gewinn x 100 Umsatz

Gewinn x  $100 =$  Gewinn x  $100 =$  Umsatz Kapital Umsatz Kapital  $=$  Kapitalrenta-  $=$  Umsatz-  $=$  Kapitalumschlag bilität rentabilität

Beispiele :

Vergleich der Maximierung der Eigenkapitalrentabilität und der Gewinnmaximierung :

Eigenkapital =  $100.000 -$ ; Gewinn =  $2000 -$ 

Durch zusätzlichen Einsatz von Fremdkapital (20.000,-) steigt der Gewinn von 2000 DM auf 3000 DM, also um 1000 DM.

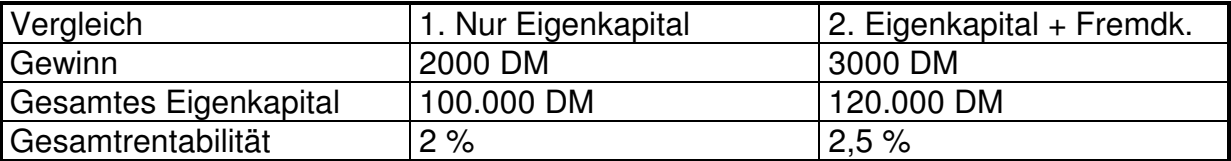

**Wichtig** : Fremdkapitalzinsen wurden hier nicht berücksichtigt.

Mit Berücksichtigung Zinsen für Fremdkapital :

Das Fremdkapital von 20.000 DM wird mit 10 % verzinst, d.h. von 3000 DM Gewinn wären 2000 DM Zinsen. Es dürften maximal 5 % Zinsen auf das Fremdkapital gezahlt werden, damit sich der Gewinn nicht ändert.

Eine Maximierung der Gesamtrentabilität führt nur dann zur Gewinnmaximierung, wenn die Fremdkapitalverzinsung niedriger als die Gesamtkapitalverzinsung ist.

Beispiel :

Ein Betrieb stellt 1000 Mengeneinheiten (ME) a 8 DM / Kosten/Stück her. Die Produktion kann erhöht werden auf 1500 ME mit 8,33 / Kosten /Stück. Der Verkaufspreis beträgt 10 DM pro Stück.

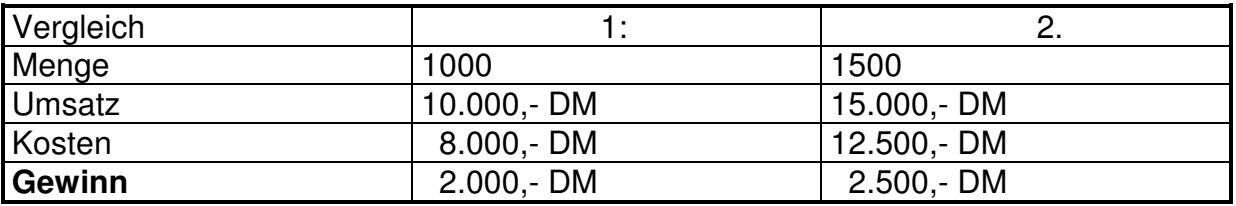

### **Umsatzrentabilität** :

- **1. Fall** : 2000 x 100 = **20 %**  10000
- **2. Fall** : 2500 x 100 = **16,67 %**  15000

## **Betriebswirtschaftliche Produktionsfaktoren** :

Produktionsfaktoren sind Güter und Dienstleistungen, die im Betrieb eingesetzt werden, um die Leistungserstellung und -verwertung durchführen zu können.

Die Produktionsfaktoren lassen sich in vier Elementarfaktoren einteilen :

- a) menschliche ausführende Arbeit
- b) Dienstleistungen
- c) Betriebsmittel
- d) Werkstoffe

Diese Elementarfaktoren müssen auf das Betriebsziel ausgerichtet eingesetzt und kombiniert werden. Dies muß planmäßig geschehen und somit entsprechend gesteuert werden.

Die Planmäßigkeit der Faktorkombination kann nur durch einen weiteren Faktor sichergestellt werden : Dies ist die Betriebsleitung, der dispositive Faktor, der ebenso wie die ausführende Arbeit von Mitarbeitern des Betriebes gestellt wird.

## **Kostenfunktion (K)**

Sie stellt die Abhängigkeit der Kosten von der Ausbringungsmenge dar :

 $K = f(m)$ 

Generell gilt : Je größer (kleiner) die Ausbringungsmenge, desto höher (niedriger) sind die Kosten.

#### **Grenzkosten** :

Grenzkosten sind zusätzlich anfallende Kosten für die Produktion einer zusätzlichen kleinsten Mengeneinheit. Mathematisch : Die Grenzkostenkurve gibt den Anstieg der Gesamtkostenkurve wieder (1.Ableitung der Gesamtkostenkurve).

 $K' = dK$ 

dM dK = Kostenerhöhung ; dM = Erhöhung der Ausbringung

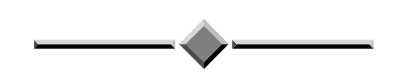

### **Das Ertragsgesetz**

Wird in einem Produktionsprozeß die Einsatzmenge eines Produktionsfaktors von Null an gesteigert, so ergibt sich erst ein ansteigender, dann ein abnehmender Ertragszuwachs. Von einem bestimmten Punkt an wirkt die Vermehrung des Faktors schädlich. Der Ertrag sinkt.

**Die Kostenfunktion** bildet sich aus der Ertragsfunktion : (Gesamtkosten)

Voraussetzungen :

- Ertragsverlauf nach Ertragsgesetz
- Bewertung des Faktor-Einsatzes
- Kosten für konstante Faktoren

Funktionsverlauf : variable Kosten für den variierten Faktor, **variable Kosten + fixe Kosten = Gesamtkosten (K)** 

Aus der Gesamtkostenfunktion lassen sich **Durchschnittskosten** und **Grenzkostenverlauf** leicht ableiten. Die Durchschnittskosten ergeben sich aus einer Verteilung der angefallenen Gesamtkosten auf die Ausbringungsmenge :

Durchschnittskosten = Gesamtkosten Menge

$$
k = \frac{K}{x}
$$

### **Faktorsubstitution]**

gibt die Art der Beziehung zwischen » Produktionsfaktoren im Produktionsprozeß an, und zwar die Ersetzbarkeit eines Produktionsfaktors durch einen anderen, z.B. » Arbeit durch » Kapital oder Öl durch Gas, im Ggs. zur Nichtsubstitution (**Limitationalität**, » limitationale Produktionsfunktion).

#### **Kosteneinflußfaktoren und Kostentheorie** :

Kosten = Faktormengen x Faktorpreise

#### **Fünf Kosteneinflußgrößen nach Gutenberg** :

- 1. Faktorpreise
- 2. Faktorqualität (technischer Fortschritt)
- 3. Beschäftigung (verkörpert die Inanspruchnahme der Betriebskapazität)
- 4. Betriebsgröße
- 5. Produktionsprogramm (Autoproduzent will seine Produktion von Limousinen auf Kleinwagen umstellen  $\Rightarrow$  neue Fertigungsstraßen, u.ä.)

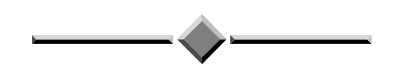

#### **Betriebliche Anpassungsmöglichkeiten und Kostenstruktur**

Bei einer Veränderung der Absatzsituation, die nicht über das Fertigwarenlager abgefangen werden kann, stellt sich die Frage, auf welche Weise man sich der veränderten Lage anpassen soll.

Grundsätzlich gibt es drei Möglichkeiten :

- 1. **intensitätsmäßige** Anpassung (z.B. Geschwindigkeit der Maschine)
- 2. **zeitliche** Anpassung (z.B. Überstunden)
- 3. **quantitative** Anpassung (d.h. Aufstocken der Kapazität, z.B. neue Aggregate)

## **Die sechs kritischen Kostenpunkte** :

## 1: **Gewinnschwelle**, Nutzenschwelle oder **Break even Point**

- erster Schnittpunkt zwischen Preisgerade und Stückkostenkurve  $(K = P)$ 
	- **>>** Kostendeckungspunkt]

jene Produktmenge, bei der die »:Kosten gleich dem »:Erlös sind, so daß weder Gewinn noch Verlust entsteht. Jenseits dieser Menge ( $q_b$ S) beginnt die Gewinnphase des Unternehmens . z.B. für ein Unternehmen in vollständiger Konkurrenz mit ertragsgesetzlicher Produktionsfunktion ist Z der **Break-even-point, denn hier schneiden sich die Kurven der Gesamtkosten (K) und des Erlöses (E).** 

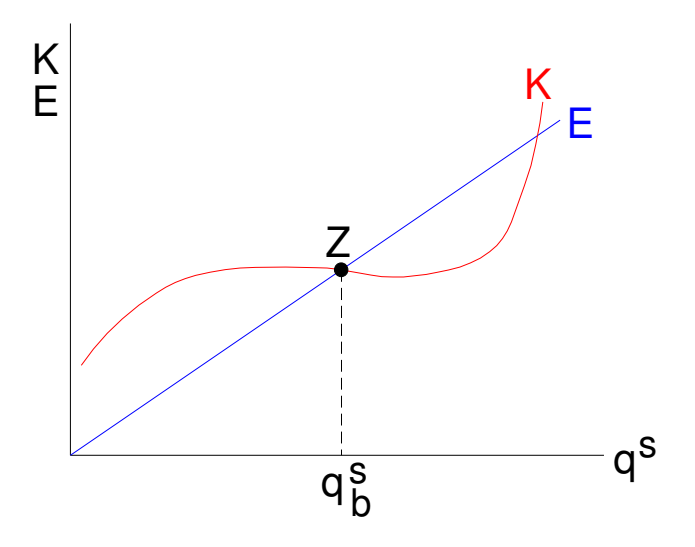

## 2: **Nutzengrenze**

Zweiter Schnittpunkt zwischen Preisgerade und Stückkostenkurve  $(K = P)$ . Die Stückkosten fallen von der Nutzenschwelle bis zum niedrigsten Punkt, steigen dann wieder. Ab der Nutzengrenze beginnt wieder die Verlustzone.

## 3. **Betriebsminimum** oder Produktionsschwelle

- erster Schnittpunkt zwischen Preisgerade und variabler Stückkostenkurve. Die variablen Stückkosten werden gerade vom Preis gedeckt : p = kv Dieser Punkt wird auch kurzfristige Preisuntergrenze genannt. Entscheidung über Weiterproduktion oder Stillegung.

## 4. **Betriebsmaximum** oder Produktionsgrenze

- zweiter Schnittpunkt zwischen Preisgerade und variabler Stückkostenkurve

k = (p = kv). Dieser Punkt gibt die obere Grenze an, bei der es besser ist, den Betrieb zu schließen. Unbedeutend, da unrealistisch.

## 5. **Betriebsoptimum**

- Schnittpunkt zwischen Grenzkostenkurve und Stückkostenkurve ( $k = k$ ); wird auch als optimaler Kostenpunkt bezeichnet. Vor diesem Punkt ist der Kostenzuwachs durch Mehrproduktion (= Grenzkosten) kleiner als die Stückkosten, hinter diesem Punkt größer.

### 6. **Gewinnmaximum** oder maximaler Nutzenpunkt

- Schnittpunkt zwischen Grenzkostenkurve und Preisgerade ( $k' = p$ ); Nach dem Betriebsoptimum steigt der Gewinn solange, wie eine zunehmende Beschäftigung noch einen Gewinnzuwachs bringt. Das Gewinnmaximum ist erst in dem Punkt erreicht, in welchem die Grenzkosten gleich dem Preis sind.

## **Aufgabe** :

Die Gesamtkosten der Fertigung eines Produktes verlaufen nach folgender Funktion :

$$
K = 3x^2 - 6x + 48
$$

Der erzielbare Gewinn beträgt 9 DM.

Man ermittle

- a) Die kurzfristige Preisuntergrenze
- b) Das Betriebsoptimum
- c) Den Break-Even-Point
- d) Erläutern Sie das betriebswirtschaftliche Bedeutung der Ergebnisse.

a) Kurzfristige Preisuntergrenze = Betriebsminimum = Produktionsschwelle

Die variablen Stückkosten werden gerade vom Preis gedeckt ; p = kv

 $Kv = 3x^2 - 6x$  (Gesamte variable Kosten) | : x ergibt kv

 $kv = 3x -6 = 9 = p$ 

```
x = 15
```
b) Betriebsoptimum = Schnittpunkt zwischen Grenzkostenkurve und Stückkostenkurve (Durchschnittskosten) ; K' = k

K' = 1. Ableitung von Gesamtkostenfunktion K bilden, Durchschnittskosten k erhält man, indem man Funktion K durch k teilt.

 $6x - 6 = 3x - 6 + 48$  $\mathsf{X}$ 

$$
\underline{x} = 4
$$

c) Break-Even-Point = Gewinnschwelle = Nutzschwelle = Kostendeckungspunkt

Der BEP berechnet sich wie folgt :

$$
U = K; \t\t p^* m = kv^* m + F; \t\t F = mD (p - kv); \t\t mD = F
$$

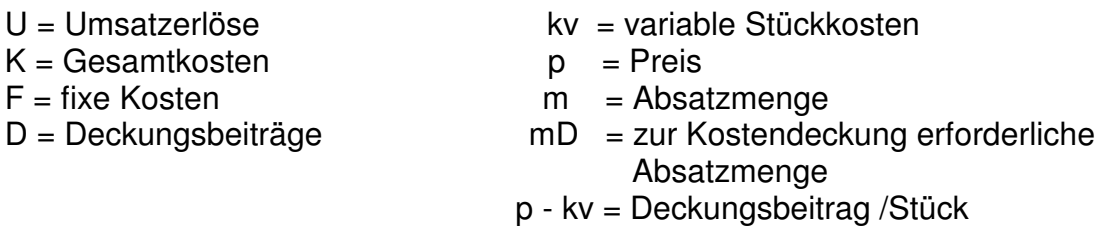

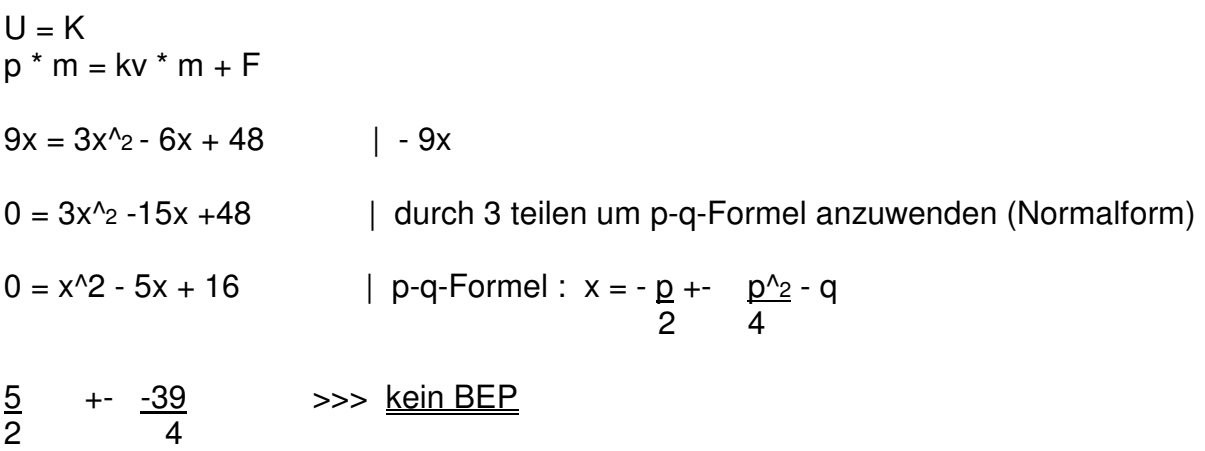

### **Aufgabe** :

Ein Unternehmen produziert mit einer **linearen Gesamtkostenfunktion**. Die Fixkosten betragen 1000 DM, die Grenzkosten pro Stück betragen 2 DM. Das Gewinnmaximum liegt bei einer Ausbringungsmenge von 2000 Stück. Der am Markt erzielbare Preis beträgt 3 DM pro Stück.

Man ermittle

- a) Den maximalen Gewinn
- b) Das Betriebsoptimum
- c) Die Kapazitätsgrenze
- d) Den Break-Even-Point

a) Maximaler Gewinn = Umsatz - Kosten

 $G = U - K \implies max$ .

 $= 2000 * 3 - (2000 * 2 + 1000) = 1000$ 

b) Da es sich um eine **lineare** Kostenfunktion handelt, liegt das Betriebsoptimum an der **Kapazitätsgrenze**.

**oder** :  $K' = k$  ;  $K = 2x +1000$  | :  $x = Stückkosten k$  $K' = 2$  ;  $k = 2 + 1000$ **x**  $K' = 2 = 2 + \frac{1000}{100} = k$   $X \rightarrow 00$  daher liegt das Betriebsoptimum an der x and the Kapazitätsgrenze bei 2000 Stück.

- c) Die Kapazitätsgrenze liegt bei 2000 Stück.
- d) Der Break-Even-Point ist der erste Schnittpunkt zwischen Preisgerade und Stück kostenkurve  $k = p$  (oder  $U = K$ ).

 $k = p$ 

$$
k = 2 + \frac{1000}{x} = 3 = p
$$

 $x = 1000$  der BEP liegt bei 1000 Stück.

#### **Aufgabe** :

Ein Unternehmen hat vier Maschinen

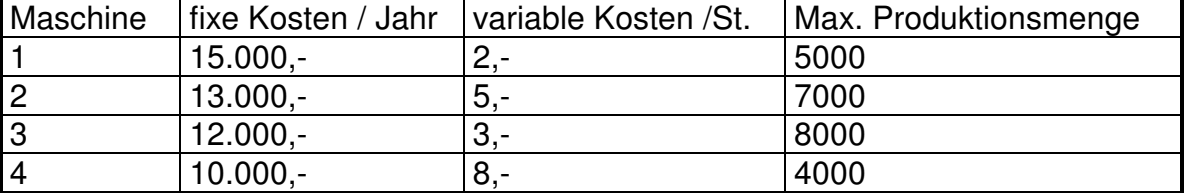

- a) Gesamtkostenfunktion zeichnen
- b) Wie muß sich die Produktion anpassen, wenn die Höchstabsatzmenge 20.000 Stück beträgt ?

c) Erläutern Sie anhand dieser Situation den Begriff "Kostenremanenz".

a)

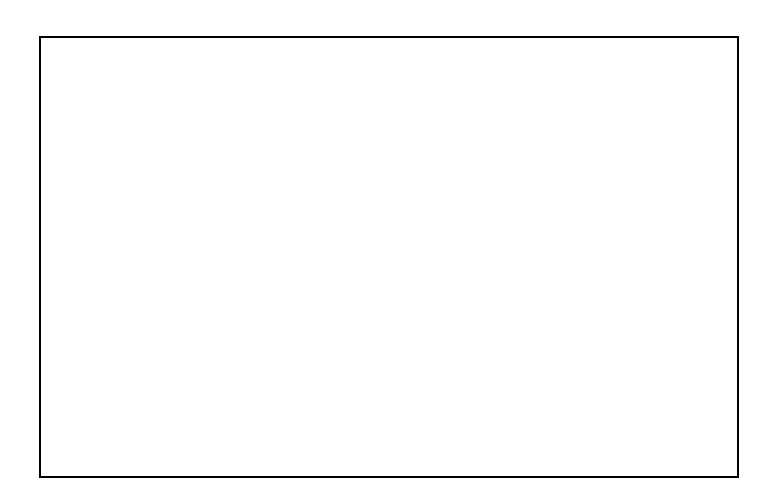

b) Stillegung von Maschine 4

c) Kostenremanenz :

**Kostenremanenz** ist ein typisches Kostenverhalten bei Beschäftigungsrückgängen. Gehen die Gesamtkosten nicht in gleicher Weise (bzw. überhaupt nicht ) zurück, wie sie bei Beschäftigungszunahme angestiegen sind, wird dies als Kostenremanenz bezeichnet. Sie entsteht dadurch, daß bestimmte Kostenarten bei einem Beschäftigungsrückgang nur mit zeitlicher Verzögerung abgebaut werden können. Dabei handelt es sich vorwiegend um die durch **Potentialfaktoren** (z.B. Maschinen) entstehenden **fixen Kosten**.

Bei Stillegung von Maschine 4 bleiben die fixen Kosten in Höhe von 10.000 DM erhalten, es handelt sich um abbaufähige Leerkosten, bei langfristigem Absatzrückgang kann die Maschine verkauft werden und die Fixkosten abgebaut werden.

## **Aufgabe** :

Ein Unternehmen kann maximal 1500 Stück eines Produktes herstellen. Die Stückkosten sind durch die folgende Funktion bestimmt :

$$
k = 2 + \frac{2400}{x}
$$

Der am Markt erzielbare Preis beträgt 4 DM /Stück.

Man berechne :

a) Das Betriebsoptimum

b) Den Break-Even-Point

c) Wie groß ist die Umsatzrentabilität bei Realisierung des Gewinnmaximums ?

a)  $k = 2 + 2400$  | Gesamtkostenfunktion K errechnen >> | \* x x

 $K = 2x + 2400$  $K' = 2$ 

Betriebsoptimum : K' = k

$$
2 = 2 + \frac{2400}{x} = x \rightarrow \infty
$$

Das Betriebsoptimum liegt an der Kapazitätsgrenze.

b) Erster Schnittpunkt zwischen der Preisgerade und der Stückkostenkurve  $k = p$ 

 $4 = 2 + \underline{2400}$   $x = \underline{1200}$ x x c) Umsatzrentabilität =  $Gewinn * 100$  Umsatz  $E = 1500 * 4 = 6000$ ,- $K = 2 * 1500 + 2400 = 5400,$  $G = 6000 - 5400 = 600,$ Umsatzrentabilität = 600 \* 100 6000